**Adobe Photoshop CC 2015 Version 18 serial number and product key crack**

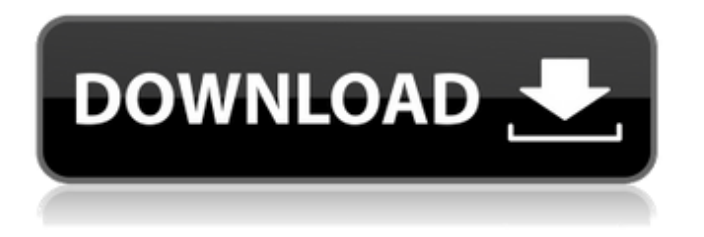

Some computer users insist that Photoshop is a graphics program and not a word processing program. This is a matter of semantics. If you're using Photoshop to manipulate images from a digital camera, web camera, or scanner, then Photoshop is a graphics program and word processing isn't needed. The basics of Photoshop Photoshop is a common name for the current version of Photoshop, the program's flagship product. In addition to Photoshop, Adobe offers Creative Suite, which includes Photoshop Elements, Illustrator, and InDesign, among other programs. However, Photoshop has the most features. Photoshop is used both in the creative realm for designing graphics and the business realm for creating printed items. As a matter of fact, Photoshop was conceived to combine the best features of both the graphics and business realms. Graphics programs help you create digital images

## from a variety of sources. These sources include digital cameras, scanners, and scanners that transfer raster images. In addition, these programs enable you to edit and crop images and make them easily printable. Word processing programs are used to create and edit text. It's a tool that's used to manage text, format text, edit and combine images and text, and more. Photoshop is an image manipulation program and includes the following features: Editing and cropping an image: Crop a photo from a photo collage, enlarging or shrinking a photo, and also removing undesirable parts of the image. Image composition: Choose tools to work with layers, use masks, and merge photos. Raster-based filters: Apply filters that alter and manipulate your image with true-to-life effects. Artistic rendering and effects: Use tools to draw and paint and add special effects, like a drop shadow, crop, or straighten an image. Grayscale editing: The Color Picker dialog box enables you to change the color of the image to black and white. Editing the

margins and sizes: Locate your photo in a design

## template, scale it to any size, and crop it to match

any percentage of the template. Building Elements To enter Photoshop, follow these steps: Click the Start button and choose Photoshop from the list of programs that appears. If you're a Windows Vista user, click Start ⇒ All Programs ⇒ Adobe Photoshop Elements 9. If you're a Mac OS X user, click Applications and choose Photoshop Elements 9. The Photoshop Elements program

**Adobe Photoshop CC 2015 Version 18 License Keygen Free Download [Mac/Win] [Latest-2022]**

If you want a Photoshop alternative, you should know that it's not the same as Photoshop, but instead, an editor for the creation, editing and conversion of images. You can edit any type of image file: JPG, GIF, PNG, PSD, RAW, JVC Pro AVC, BMP and more. When you use Photoshop Elements, you can create, edit, manipulate, perfect and improve your images by using its many features such as painting, filters, retouching and image effects. There are several features that can

## help you make the best work possible. For example, there are the following handy features that Photoshop Elements has to give you the best

result: When you use Photoshop Elements, you can cut, copy, move, and rotate. You can also convert and crop photos as well as create new ones from scanned images and photos. There are many different tools such as filters, tools, and, effects that you can use to edit and improve your photos. The adjustment of levels and saturation is just one of the possibilities of Photoshop Elements. You can also improve your photos by using tools such as screen's adjustments, levels, toning, image, stroke, and blur. Depending on your preferences, you can manipulate your photos using the excellent selection tool, selection tools, and pattern tool. You can also adjust, fix, enhance, repair, and correct problems with lighting, contrast, color, and transparency. When it comes to making copies and duplicates, you can use smart objects and layers. Also, you can store your memories and photos using 4 different image containers as well as save

## your projects. Some of the features and creative tools that you can use when you use Photoshop Elements are: There are many different features, such as brushes, characters, enhancements, and clarity that you can use to enhance your photos. Another feature to enhance your images is the setting and printing. You can take advantage of features such as crop, fix, clear up, and print your photos. Some creative features to help you improve photos are the original filters and effects. Finally, you can use image adjustments to sharpen and brighten your photos. If you use Photoshop Elements, you can edit RAW images, convert your photos, and retouch your pictures. As you can see, there are many features, tools, and creative features that you can use a681f4349e

List of international presidential trips made by Benjamin Netanyahu The following is a list of official international trips made by Benjamin Netanyahu as the ninth and current Prime Minister of Israel. Presidential trips and state visits The following is a comprehensive list of international trips by Benjamin Netanyahu as prime minister, prime minister-designate and as the head of the opposition. From 2002 to 2009, he additionally served as deputy prime minister in the governments of Benjamin Begin, Ariel Sharon and Ehud Olmert. History Shimon Peres mentioned in a January 2009 interview that that he hopes that a Jewish state with a population of at least five million would receive Palestinian "permanent status" (what this means exactly is unclear from the statement, but it likely refers to the Palestinians being recognized as full citizens rather than mere tourists) before the 20th anniversary of the Oslo Accords on September 25,

2019. International trips to date Notes References External links Knesset to vote on Netanyahu's visit to Putin on Dec. 9. (Haaretz, Nov. 26, 2017) Netanyahu Category:Benjamin Netanyahu NetanyahuDavid Bowie's support of his son's music is helping to ensure that the image of the maestro of mainstream music video, who died at the age of 69 last week, will live on in his son's work. The younger Bowie has forged a unique path for a singer, with his videos echoing the range and grandeur of his musical output. A video for the track "Day Is Done", made in collaboration with the rock band Massive Attack, illustrates his stunning visual range. Directed by Liz Friedlander and produced by William Morris Endeavor, the black-and-white video for "Day Is Done", which was released by the label on 7 April, is the end result of a collaboration between Bowie and the band. Bowie's influence remains undiminished in the music business. In addition to his son, his grandson Duncan Jones is now a rising name to watch with his Sundance entry "War Machine".

After the birth of Duncan, Bowie's first son with his first wife, Hermione Farthingale, the musician not only fulfilled his duties as a father but also wrote the song "Anthropophagi" about a child that resembles him.

**What's New In?**

This post will provide more details on how the system works, how it works in conjunction with Common Connections, and how it can be used by libraries. It has been some time since I last touched on the Common Library Environment, but it seems like a good time to provide a refresh on what you may be wondering about this new digital library system that is just waiting to be explored at your library. What is CLES? The Common Library Environment, or CLES, is a new digital library system that can manage all of the standards that are important to libraries, including: These specifications are developed by the Library Content Standards Project (LCSSP), part of the World

Wide Web Consortium (W3C). While the LCSSP is an independent organization that developed these specifications, they are supported and encouraged by the W3C. This means that these specifications have undergone a fair amount of testing and peer review. Also, because these specifications are open standards, anyone can incorporate them into their own websites, and even libraries that use other digital library systems can expand on their own web sites using these specifications as guidelines. Because CLES is a digital library system, it means that it can also manage digital objects. It does this using a concept called "records" in the LCSSP world. Records are essentially digital objects that do not have an image of a book, but have a much smaller version of a digital object. Records are used to house metadata, such as title, author, publisher, etc. and are not restricted to any particular format. Because of this, you can use the same record for your digital object in both EBSCOhost, your traditional library catalog system, or Overdrive from the Follett Library

Network. CLES is also able to display records as images. The advantage to this is that you can easily link to your digital object and use the record to display the digital object to your patrons. The biggest draw to this is that it is much easier to create a link to your digital object than it is to create a link to a record. Because CLES is a digital library system, CLES can also display record details as images too. CLES is not a stand-alone digital library system. It does not have a library catalog like EBSCOhost or Overdrive. What it does have is a library-like query tool called Context. If you have tried searching by title in EBSCOhost or Overdrive, you know what

**System Requirements For Adobe Photoshop CC 2015 Version 18:**

The game currently has been tested on Windows XP, Vista, Windows 7 and Windows 8.1. The test version should also be compatible with Windows 10, 8 and 8.1. The game currently has no requirements other than your computer having a processor of at least 2GB of RAM. If you do not meet these requirements, you should not use Windows XP to play the game. The game also features 'Gamer Mode' which has been designed for older computers. This mode provides a smoother gaming experience at the cost of rendering the characters' designs, NPC faces, and

- <https://kcmuslims.com/advert/photoshop-cc-2014-crack-keygen-win-mac-latest-2022/>
- <https://thegoodsreporter.com/news/photoshop-2021-registration-code-for-pc/>

<https://awamagazine.info/advert/adobe-photoshop-2021-version-22-4-3-free-x64/>

<http://xn----btbbblceagw8cecbb8bl.xn--p1ai/adobe-photoshop-cc-2014-crack-patch-keygen-for-lifetime-3264bit/> <https://arabistgroup.com/wp-content/uploads/2022/07/vivpal-1.pdf>

<https://p2p-tv.com/wp-content/uploads/2022/06/filojar.pdf>

<https://creditkardio.com/wp-content/uploads/2022/06/criwhit-1.pdf>

<https://biancaitalia.it/2022/07/01/photoshop-2021-version-22-0-0-hack-patch-license-code-keygen-download-2022/> <https://www.cameraitacina.com/en/system/files/webform/feedback/octalin325.pdf>

<https://houstonhousepc.com/photoshop-2022-version-23-4-1-download-pc-windows-latest-2022/>

<http://countrylifecountrywife.com/adobe-photoshop-cc-2018-version-19-crack-file-only-download/> <https://efekt-metal.pl/witaj-swiecie/>

[https://buywbe3.com/wp-content/uploads/2022/07/Adobe\\_Photoshop\\_2021\\_Version\\_2201.pdf](https://buywbe3.com/wp-content/uploads/2022/07/Adobe_Photoshop_2021_Version_2201.pdf)

<https://ideaboz.com/2022/07/01/photoshop-2021-version-22-4-3-keygen-generator-download-latest/>

[https://popstay.info/upload/files/2022/06/fmBnLM9HdtdAJltFLodA\\_30\\_5a722b11df201b89b9ccc6c0b713ac65\\_file.pdf](https://popstay.info/upload/files/2022/06/fmBnLM9HdtdAJltFLodA_30_5a722b11df201b89b9ccc6c0b713ac65_file.pdf) <https://walter-c-uhler.com/photoshop-cc-2015-version-16-hack-patch-free-for-pc-final-2022/>

<https://turn-key.consulting/2022/06/30/adobe-photoshop-2022-version-23-1-1-crack-exe-file/> <https://www.venturemanagement.net/sites/default/files/webform/marjrai235.pdf> <https://movingservices.us/index.php/2022/06/30/photoshop-2020-version-21-activation-code-mac-win/> <https://www.venuscharity.org/system/files/webform/Adobe-Photoshop-2021-Version-222.pdf>